## Download Kindle

## LEARNING CONTINUOUS INTEGRATION WITH JENKINS

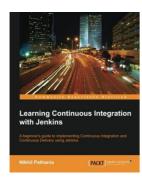

## Download PDF Learning Continuous Integration with Jenkins

- Authored by Nikhil Pathania
- Released at 2016

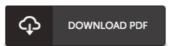

Filesize: 2.07 MB

To open the book, you need Adobe Reader computer software. You can download the installer and instructions free from the Adobe Web site if you do not have Adobe Reader already installed on your computer. You could obtain and conserve it to the computer for later go through. You should follow the hyperlink above to download the ebook.

## Reviews

It in one of my personal favorite publication. It is actually rally fascinating through reading through period of time. Its been printed in an extremely basic way in fact it is just after i finished reading through this ebook by which basically transformed me, change the way in my opinion.

-- David Weber

The ebook is not difficult in read through easier to comprehend. Of course, it is perform, nonetheless an interesting and amazing literature. Once you begin to read the book, it is extremely difficult to leave it before concluding.

-- Dr. Haylee Grimes PhD

Basically no words to describe. We have read through and i also am sure that i am going to going to read once more once again later on. You may like just how the article writer compose this publication.

-- Mrs. Jane Quitzon DDS